## **C** an OS tool to add to your LLM App toolbelt **Hamilton is a python micro-framework for describing dataflows**

#### **DAGWORKS** (YCW23) Stefan Krawczyk CEO ◆ talk @ LLM Avalanche June 2023

### Context: Production[ization] Pains

Two things I've heard at conferences and from peers:

- 1. Observability is tough
- 2. Iterations & debugging can be very painful

**My take**: it comes down to the software engineering!

**TL;DR:**

**Hamilton can help you here**, especially if you're rolling your own code.

### LLM Powered Apps are just a sequence of dataflows [DAGs]

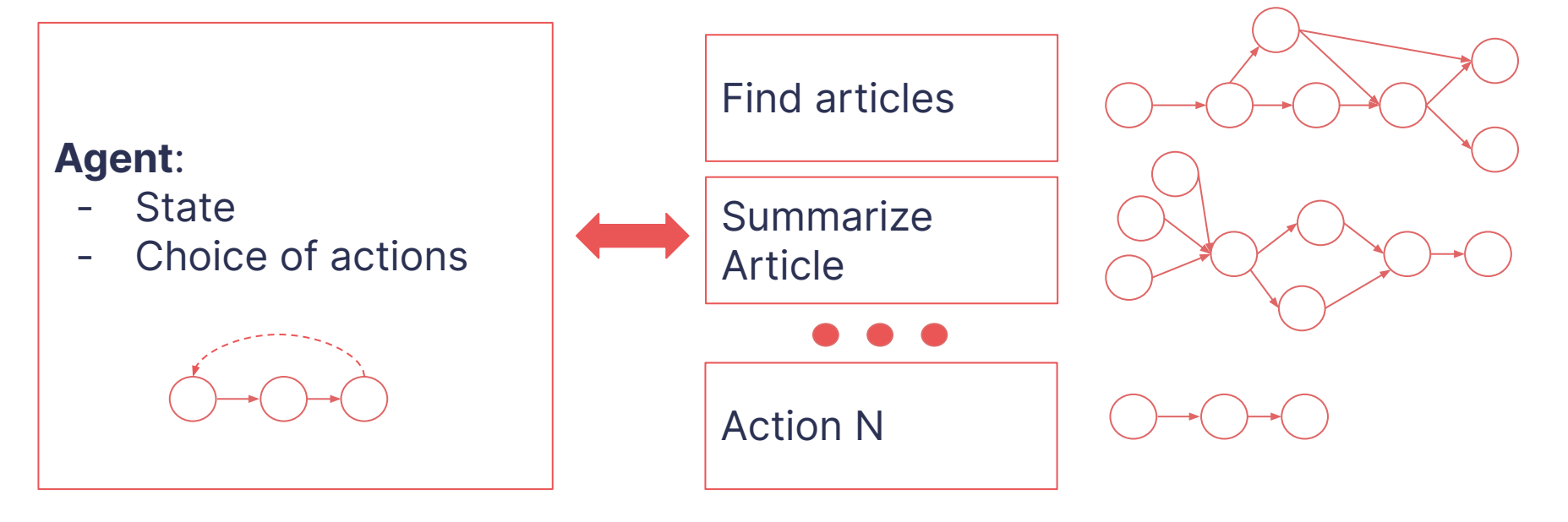

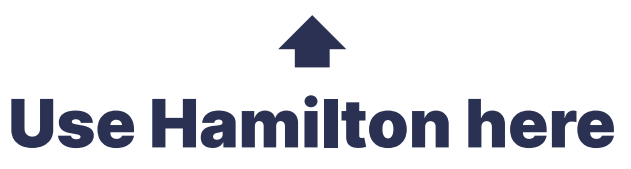

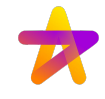

### What is Hamilton?

#### **Paradigm**: write declarative python functions  $\rightarrow$  get a dataflow/DAG:

```
def embedding(query: str) -> List[float]:
response = openai.Embedding.create(input=query, model="HARDCODED")
return response["data"][0]["embedding"]
```
def nn ids(embedding: List[float], vdb client: Client, top k: int) -> List[int]:  **return vdb\_client.top\_k(embedding, top\_k=top\_k)**

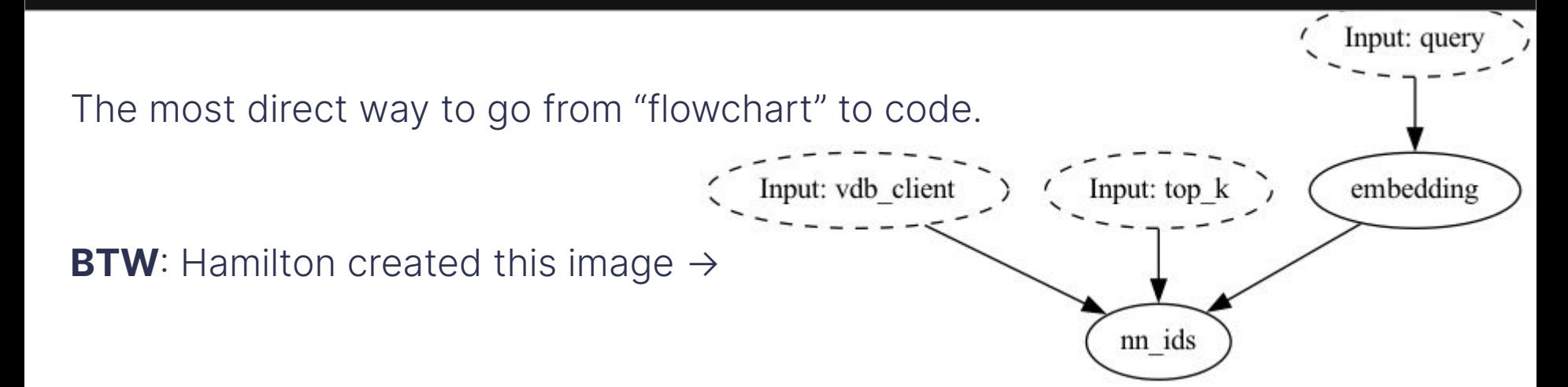

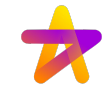

### Why Hamilton?

#### **> Iteration speed, clarity, & testability**

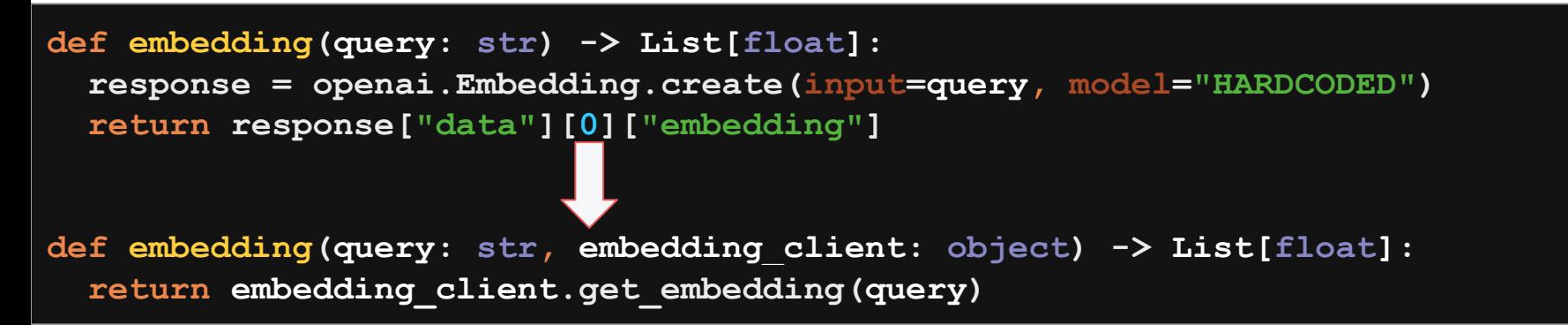

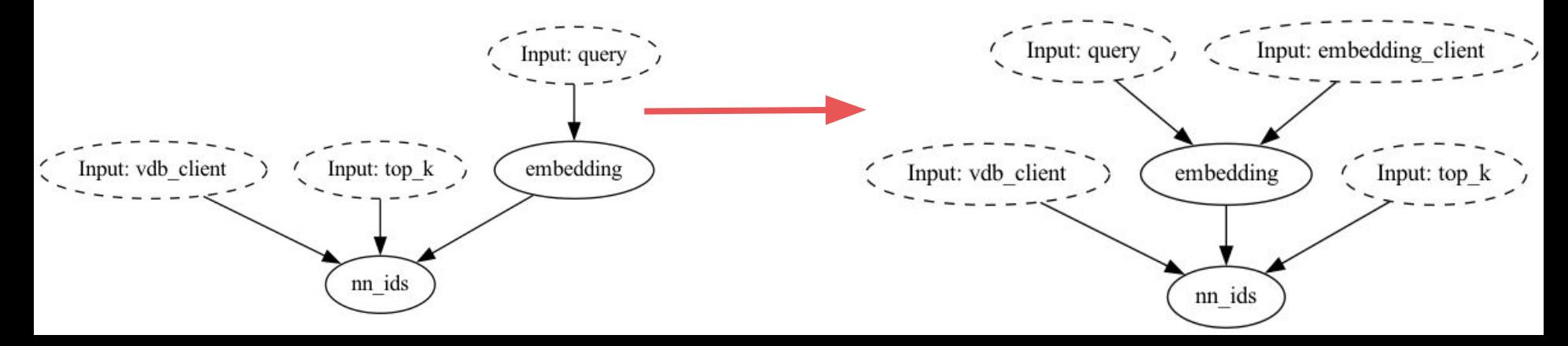

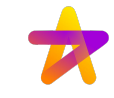

### Why Hamilton?

#### **> Modularity/Composability**

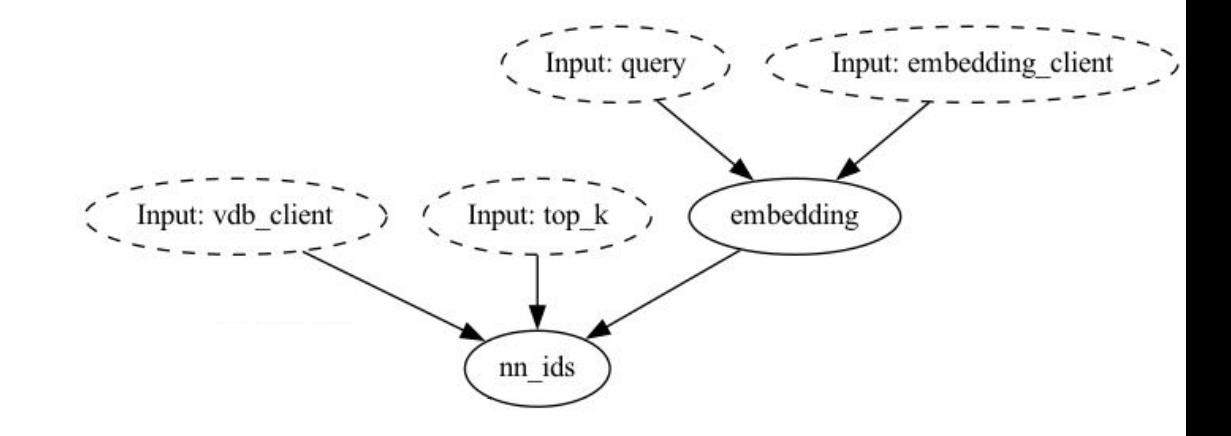

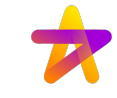

### Why Hamilton?

#### **> Modularity/Composability**

1. Straightforward to compose & reuse flows.

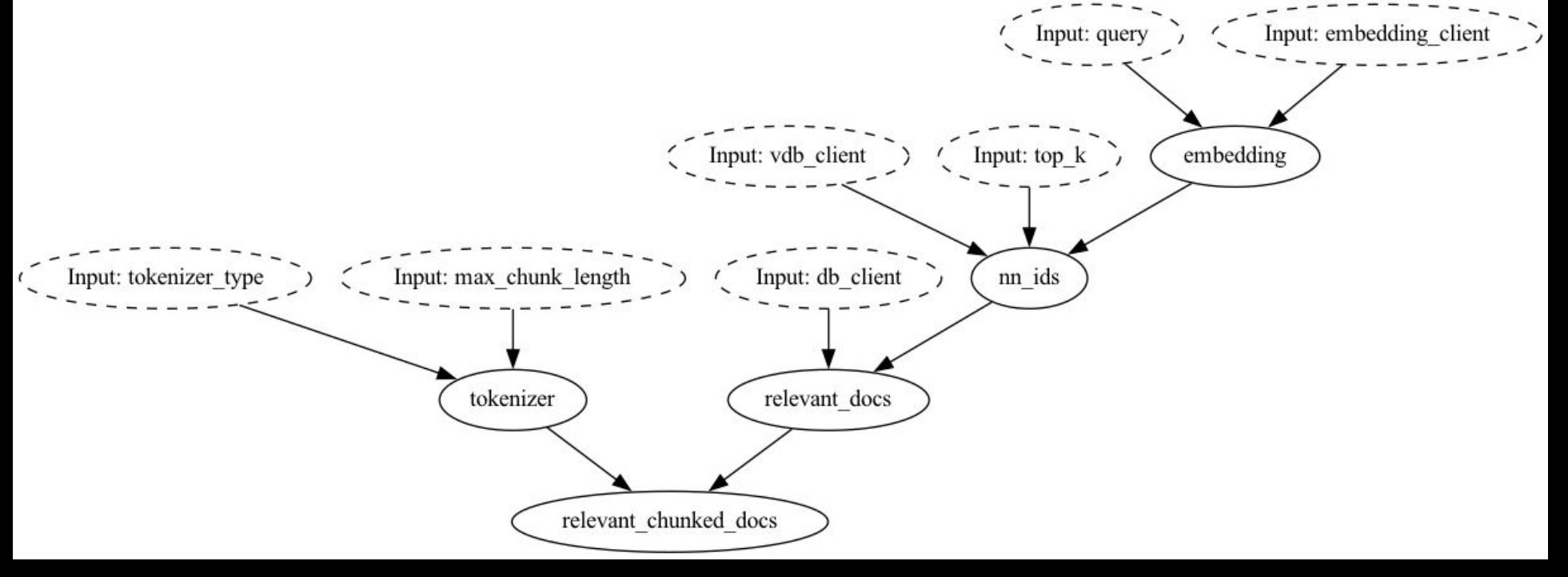

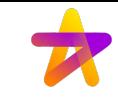

Input: embedding clien

### Why Hamilton?

#### **> Modularity/Composability**

- Straightforward to compose & reuse flows.
- 2. Easy to switch between multiple "implementations" Input: query
	- a. Can be surgical with changes.

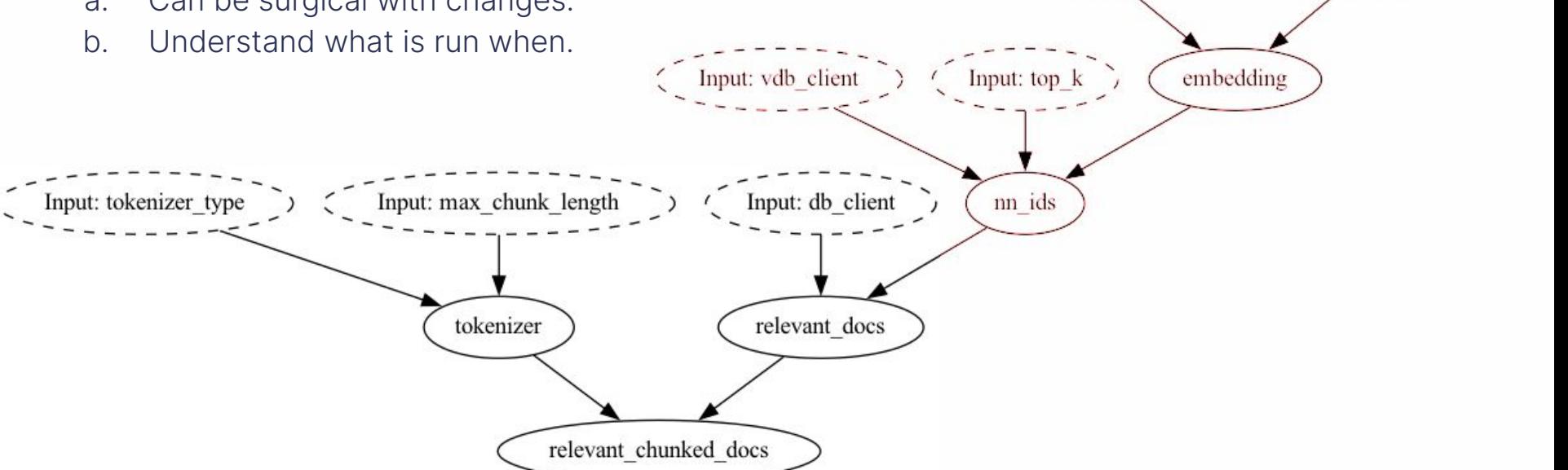

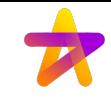

### Hamilton: a tool to add to your LLM App toolbelt

#### **Summary + a few things:**

- 1. Write python functions → get a dataflow; use to model "**actions**".
	- a. Great iteration & testing story.
	- b. Easy to version with git.
- 2. Runs everywhere Python runs: Jupyter  $\vee$  Airflow  $\vee$  FastAPI  $\vee$
- 3. Built to be extended; comes with more than I showed
	- a. Can add custom caching, decorators for observability, add metadata to functions, etc.
- 4. Can be used for data & ML pipelines
	- a. One tool to use for all your "dataflow" needs.

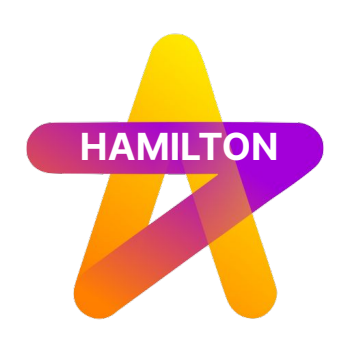

# **HAMILTON Get started:**

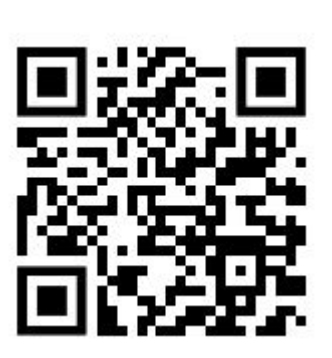

**pip install sf-hamilton**

**▶: [tryhamilton.dev](http://tryhamilton.dev) ← runs in the browser!**

⭐**:<https://github.com/dagworks-inc/hamilton> (see examples)**

**: Join us on [slack](https://join.slack.com/t/hamilton-opensource/shared_invite/zt-1bjs72asx-wcUTgH7q7QX1igiQ5bbdcg)**

**: [https://twitter.com/hamilton\\_os](https://twitter.com/hamilton_os)**

**:<https://twitter.com/stefkrawczyk>**

**: <https://www.linkedin.com/in/skrawczyk/>**

**>>DAGWORKS** 

**https://www.dagworks.io (sign up! We're building on top of Hamilton!)**